# $-P10$

#### GB/T 18220-2000

 $\overline{\phantom{a}}$ 

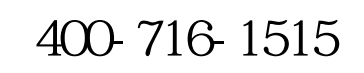

 $\mathbf{r}$ 

 $\mathcal{A}$ 

✧

✧

 $\Leftrightarrow$ 

✧

 $\Leftrightarrow$ 

✧

✧

✧

✧

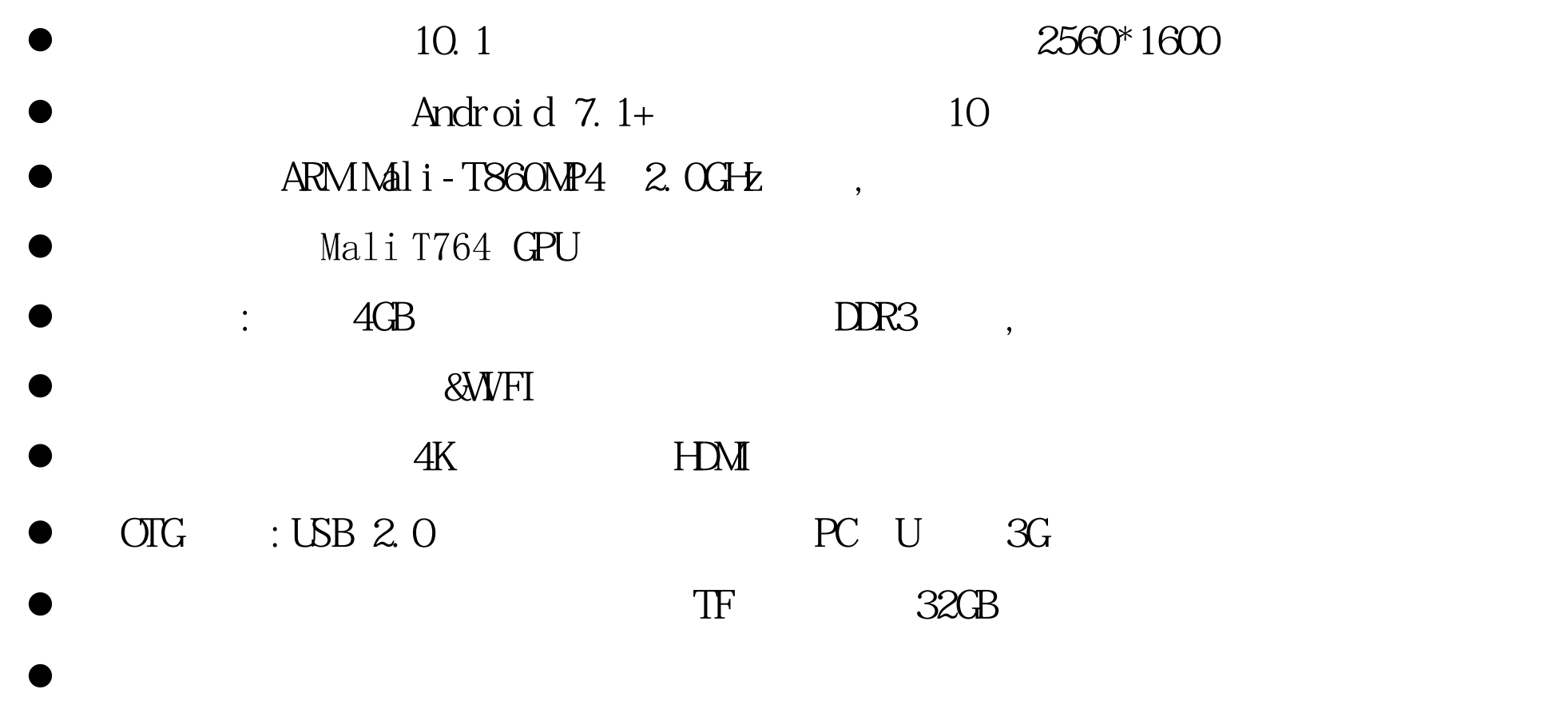

 $\bullet$  : GPS, , .

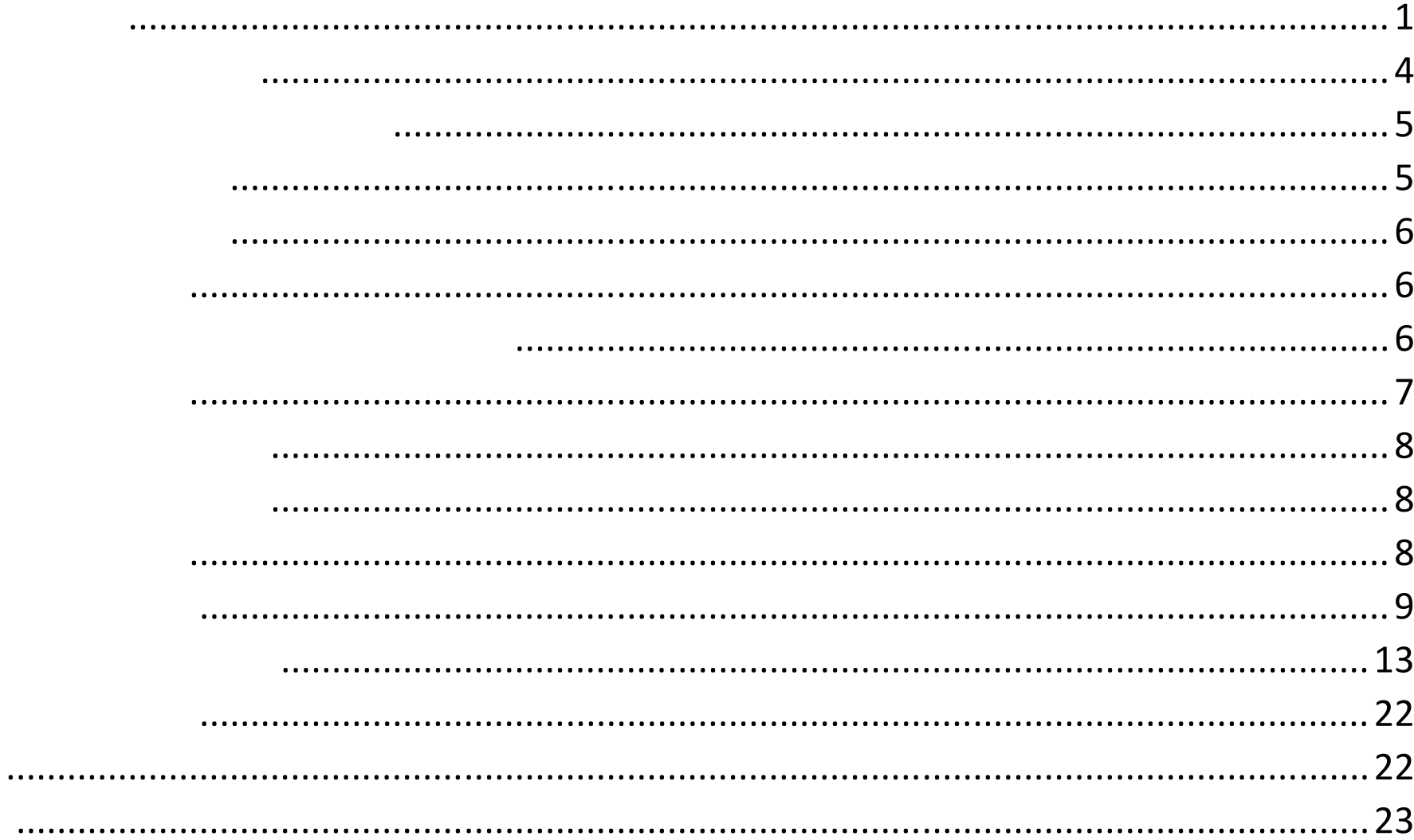

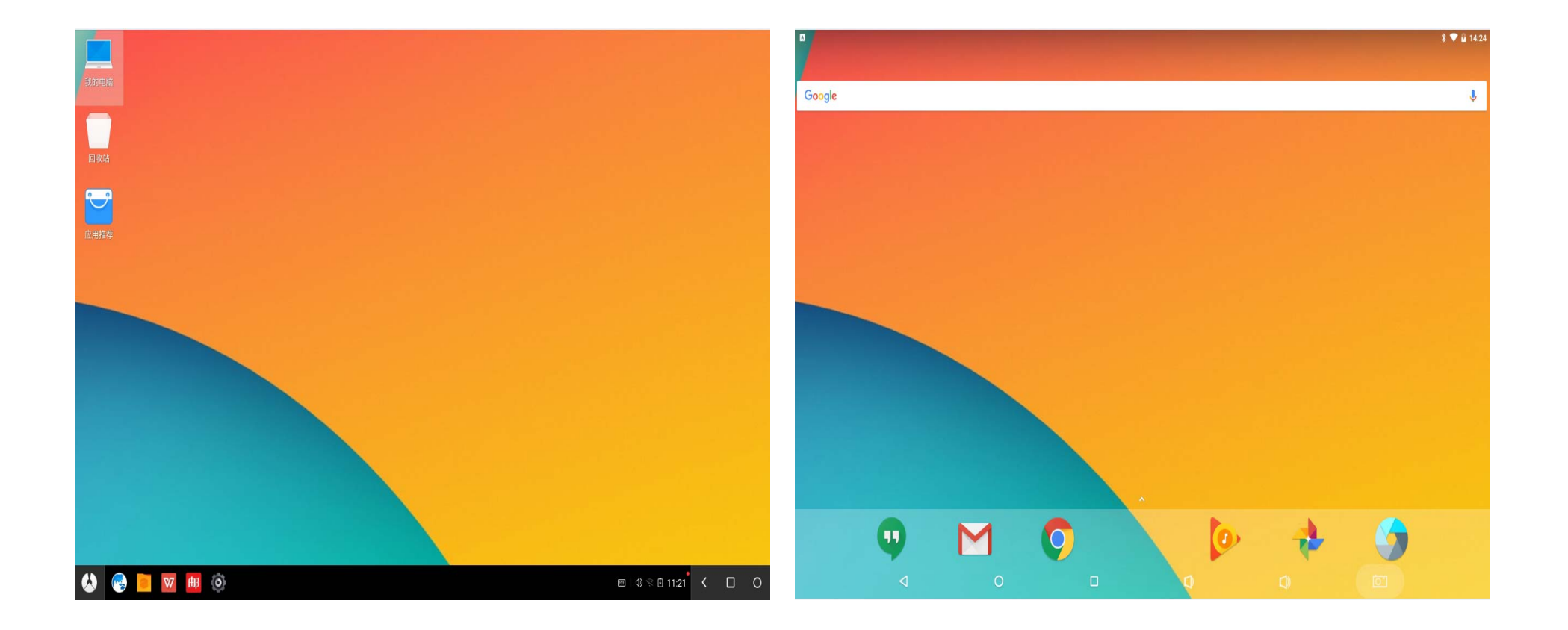

P10 Fig.  $\blacksquare$ 

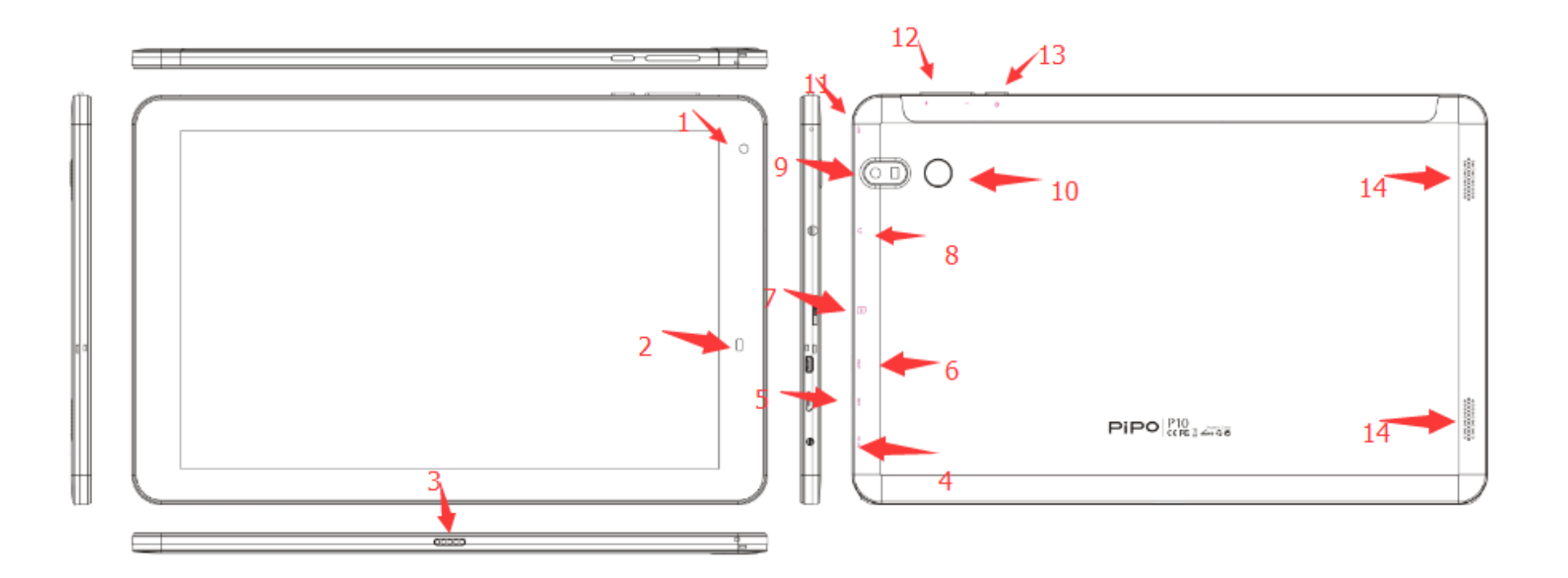

## 外观说明:

- 图 1: 前摄像头 [20] 20] 20: 国 8: 耳机接口 图 2: 光线感应 网络阿尔巴巴巴巴巴巴巴巴巴巴 图 9: 后摄像头 图 3:键盘接口 图 10:指纹解锁点 图 4: 电源接口 **2000** 11: mic 口 图 5: USB 接口 THE POST THE POST 图 12: 音量加减 图 6: (MICRO) HDIM 接口 图 13: 电源开关机 图 7: TF 卡槽 2000 2000 2000 2000 图 14: 喇叭
- 

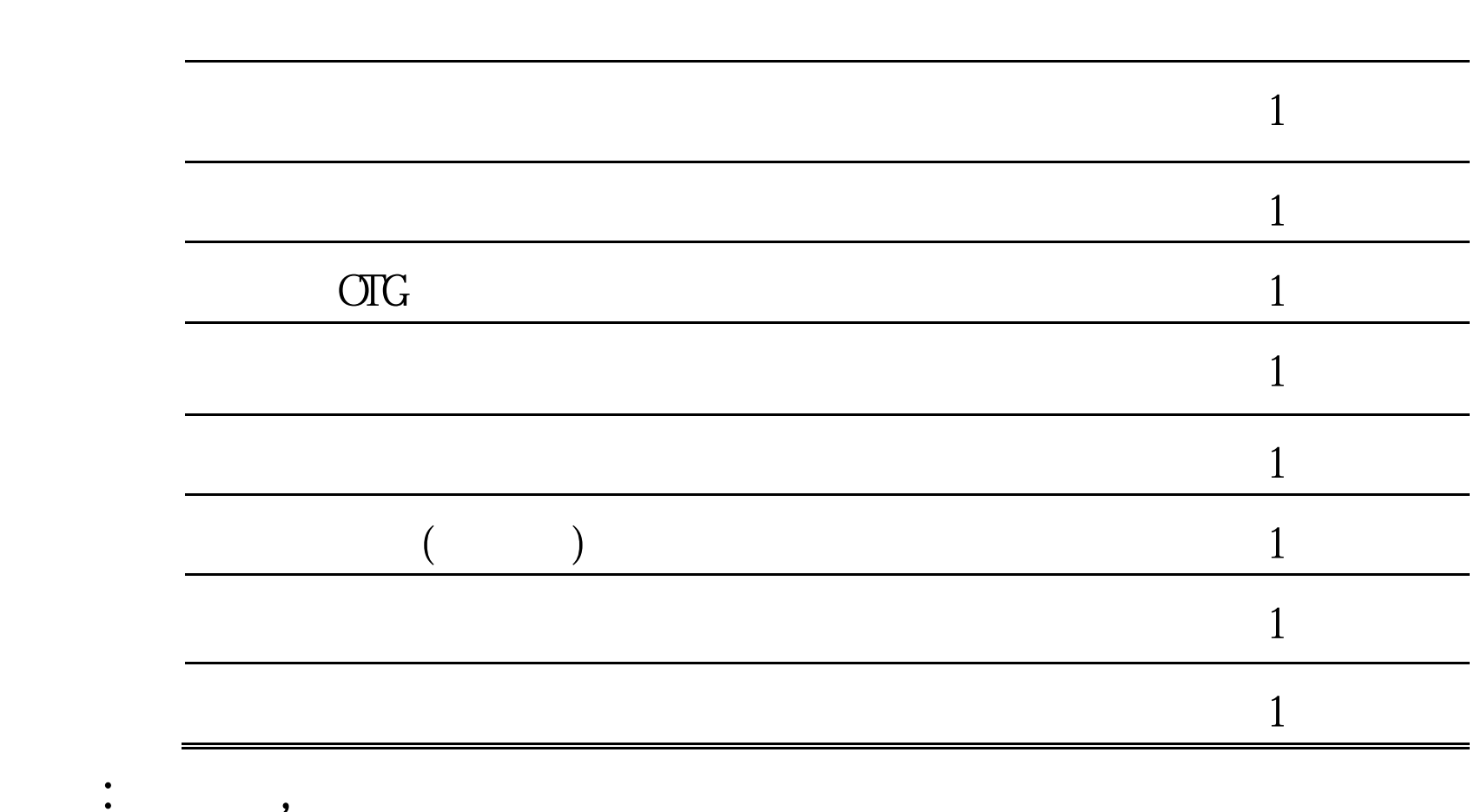

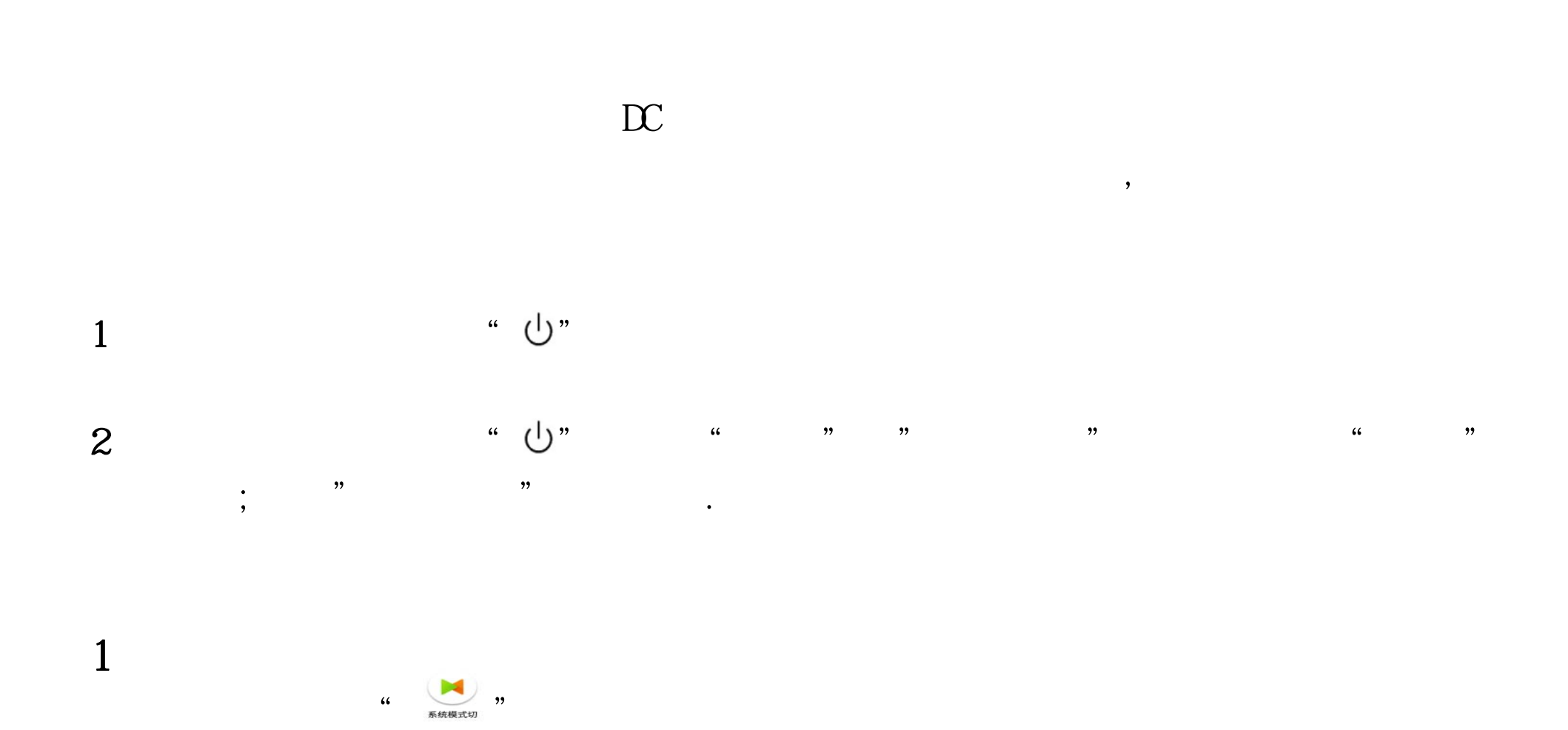

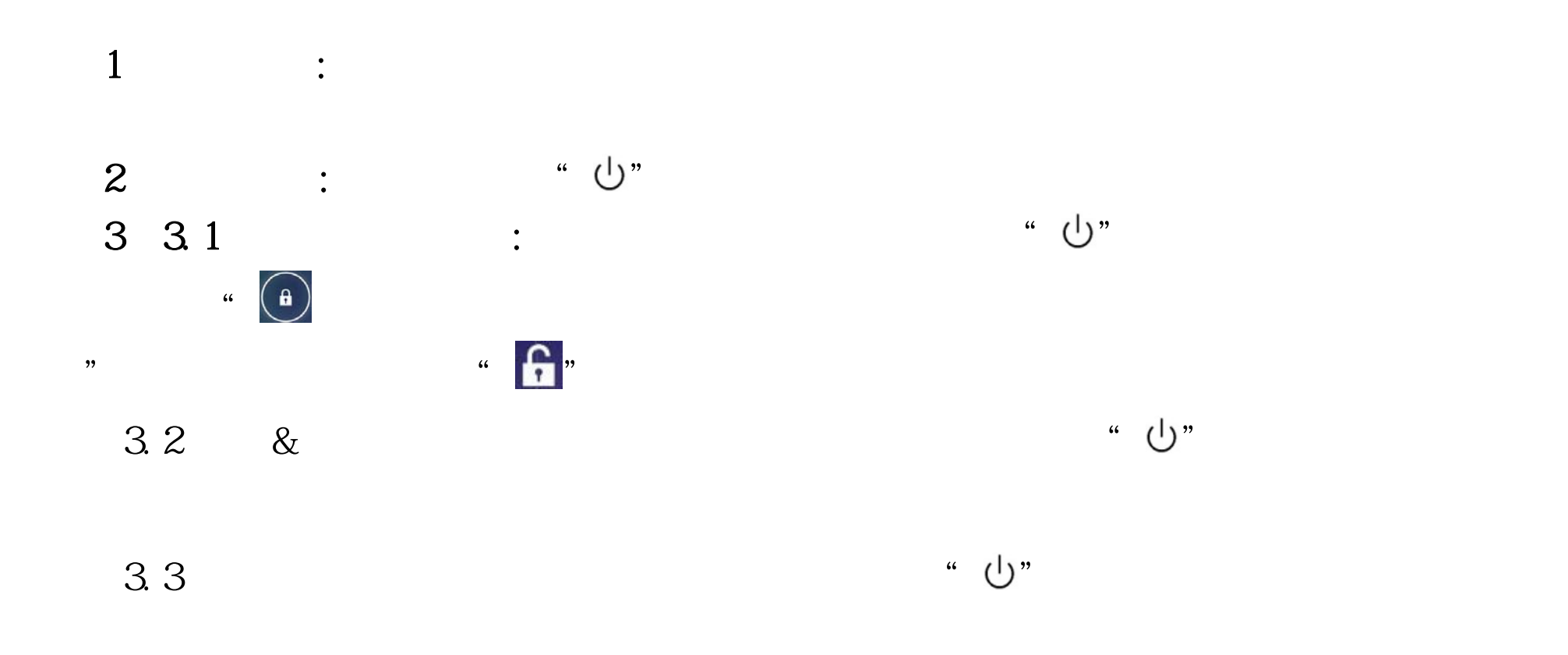

一下"RESET"孔,短按复位键为重启,长按为复位.

 $\bullet$ 

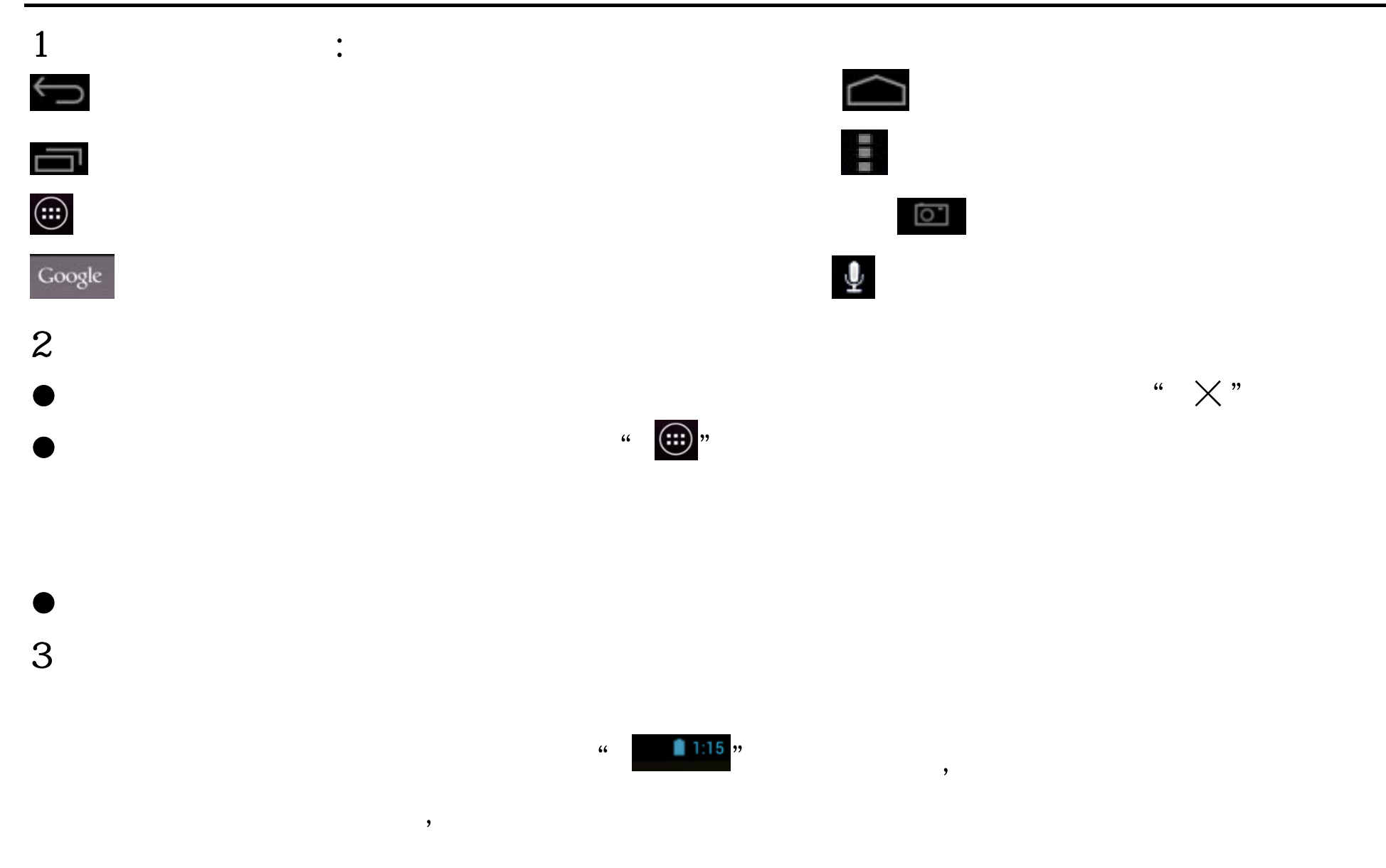

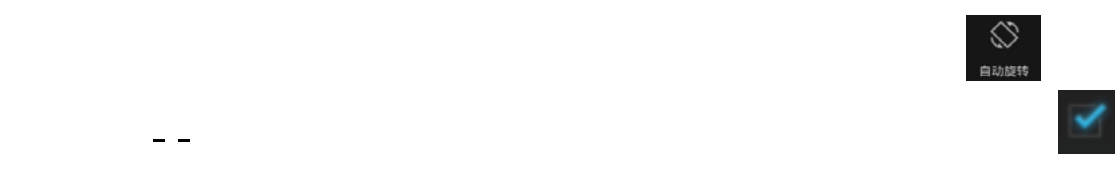

### Android Google speech-to-text Japanese IME

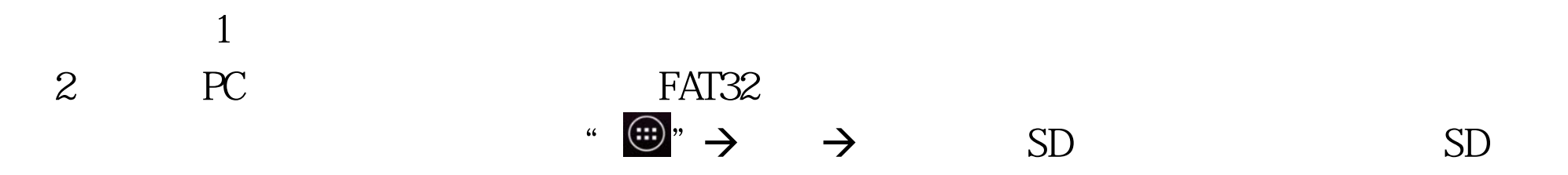

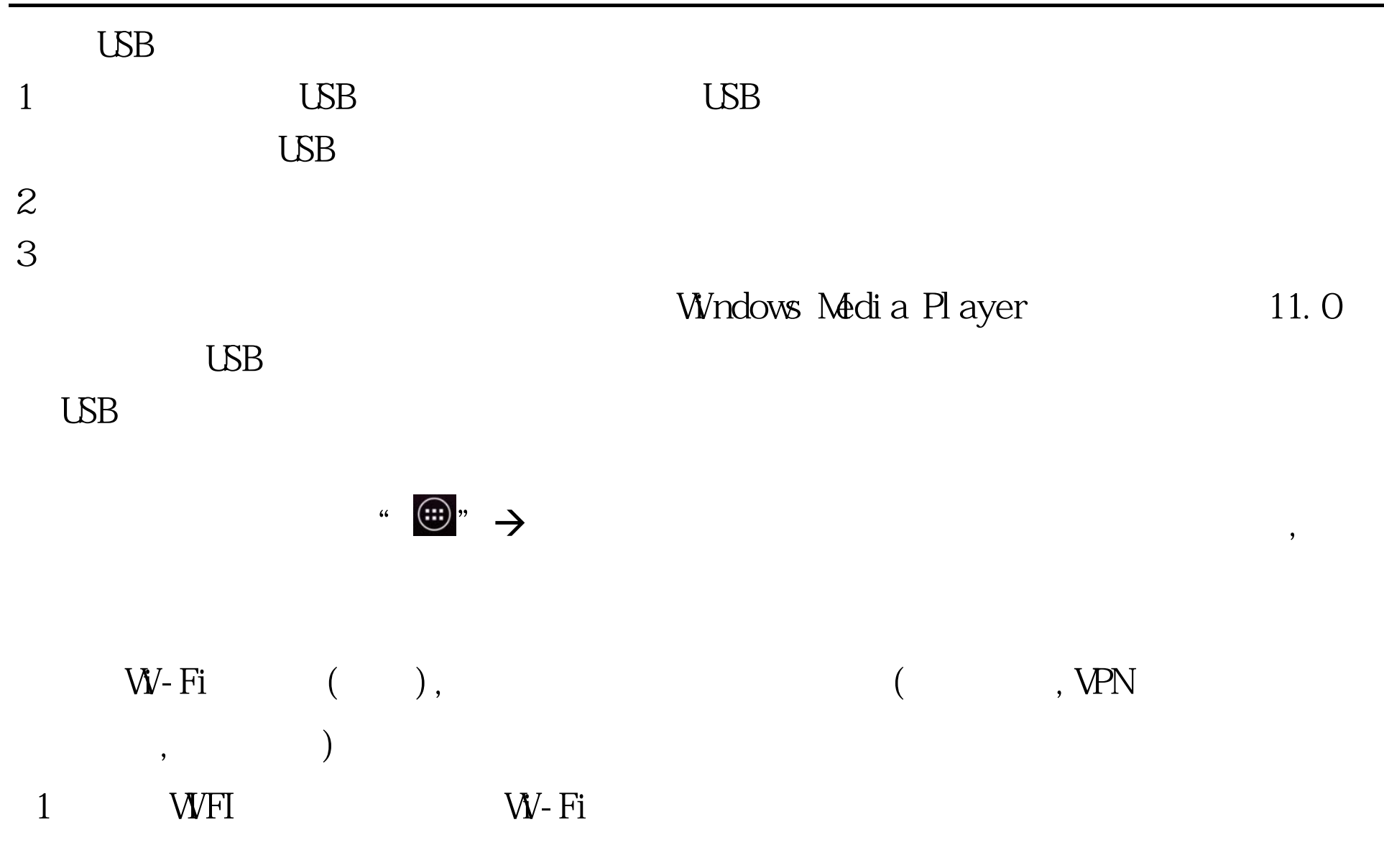

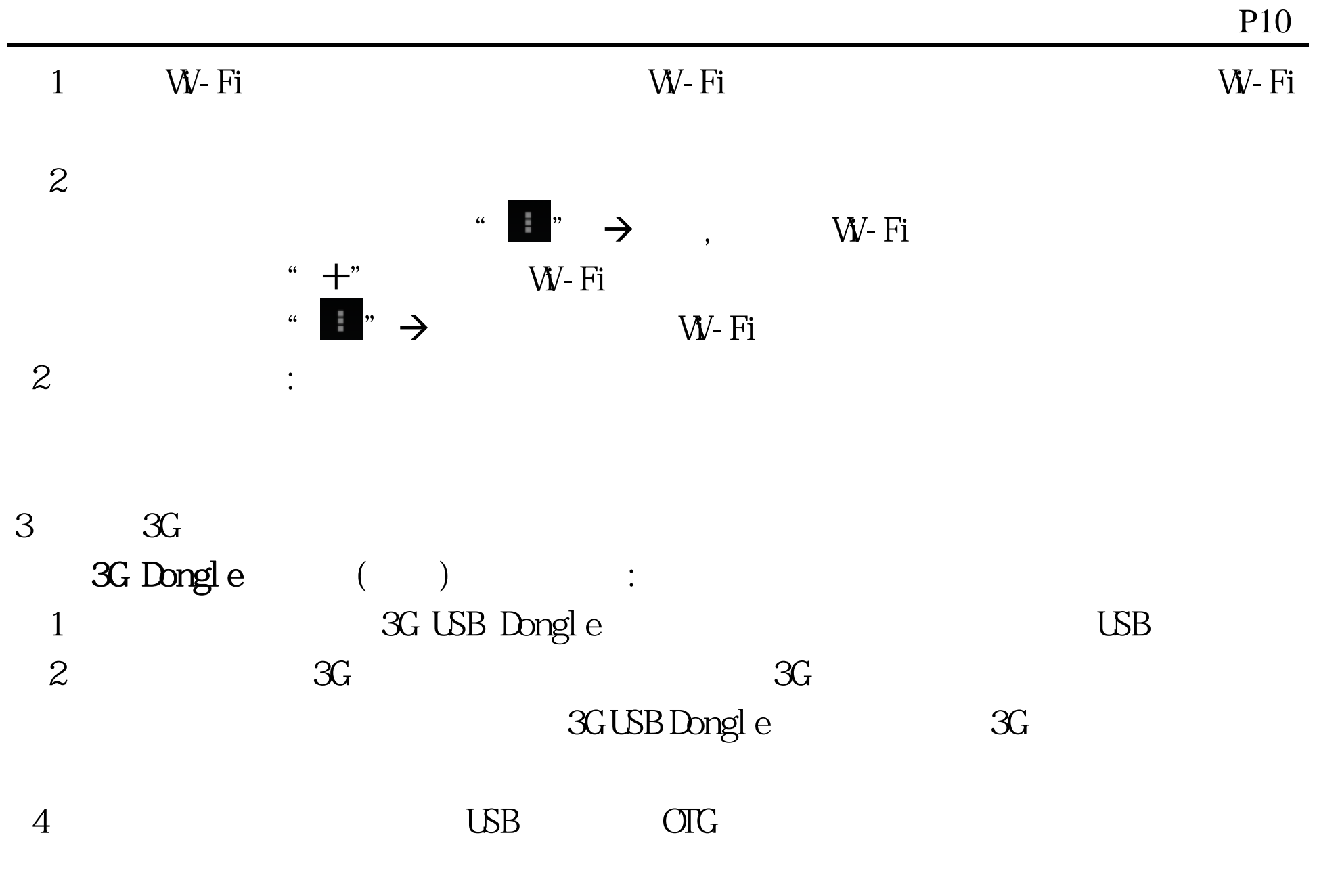

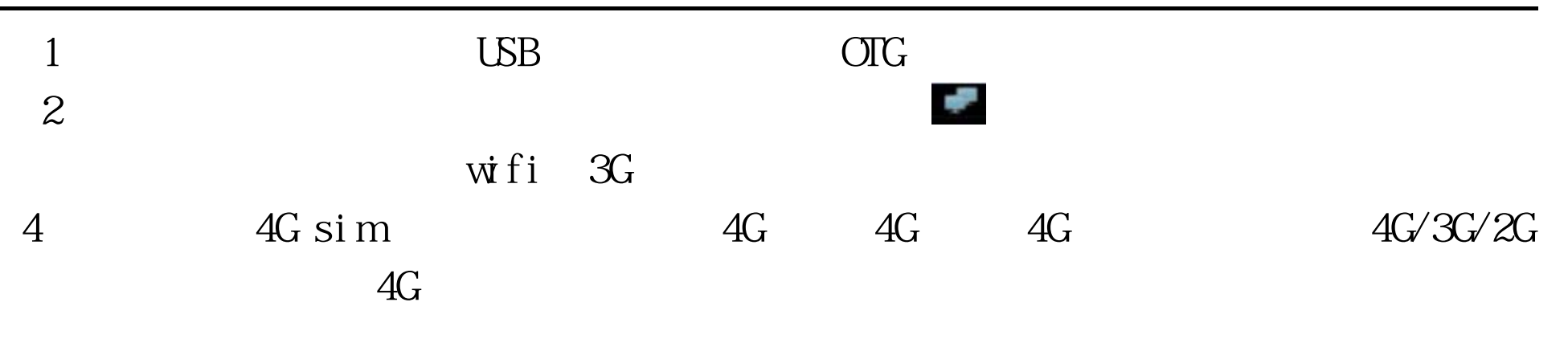

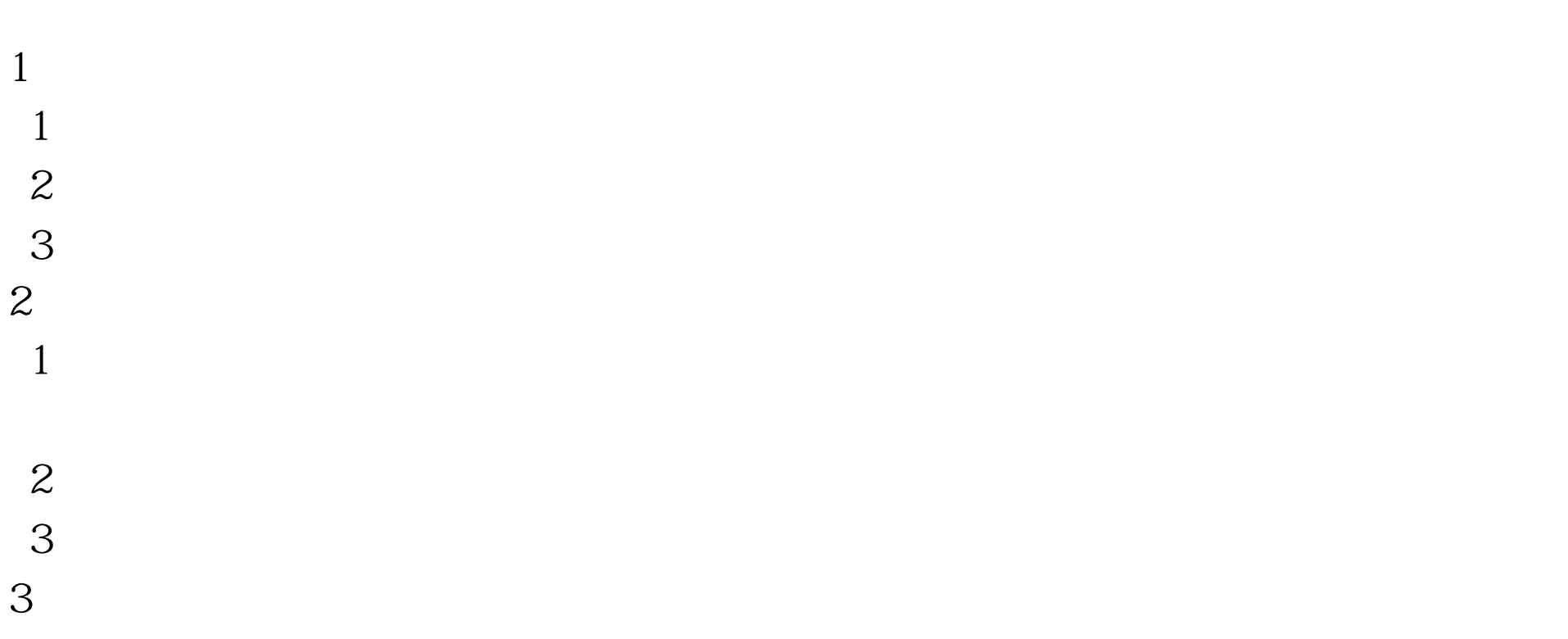

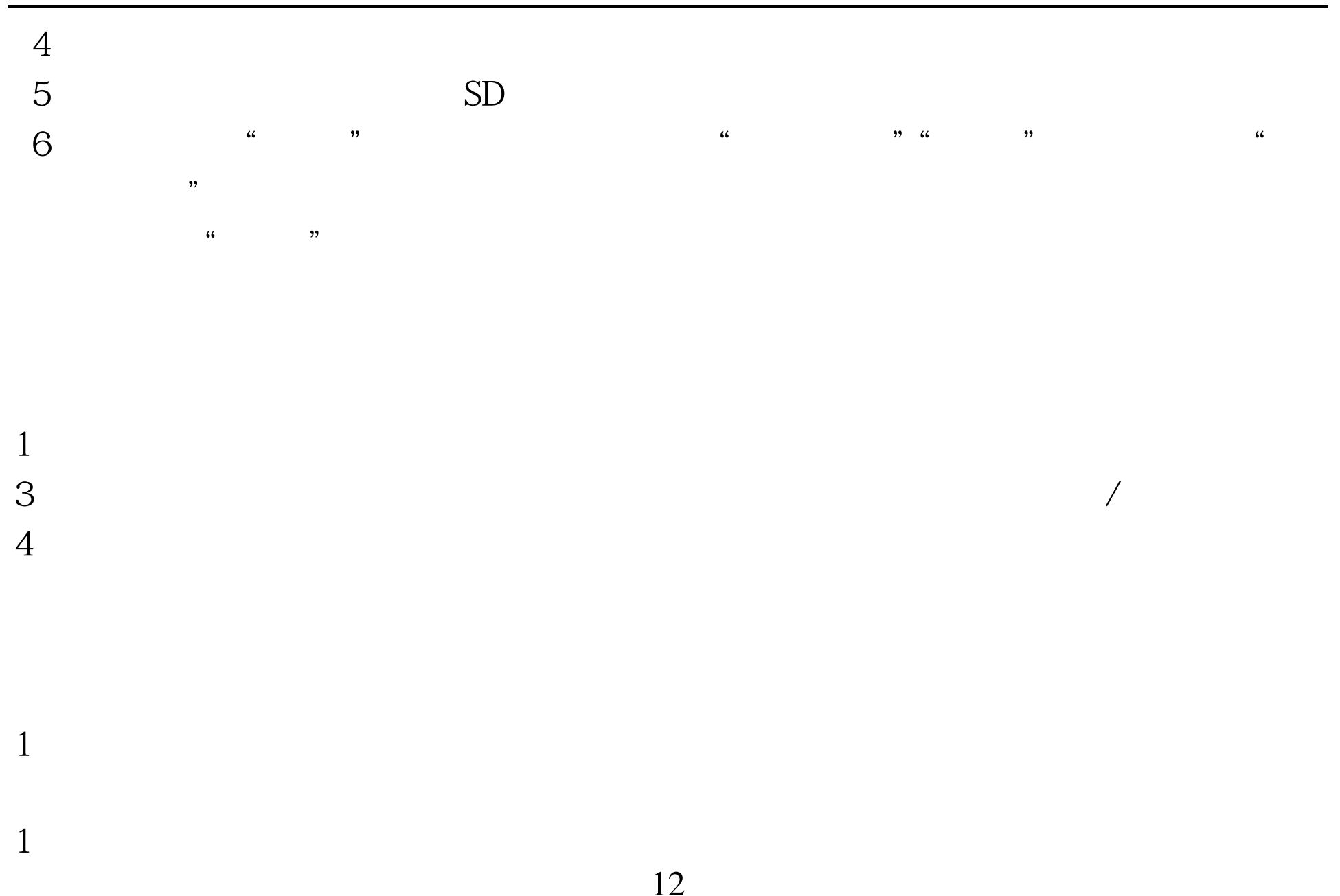

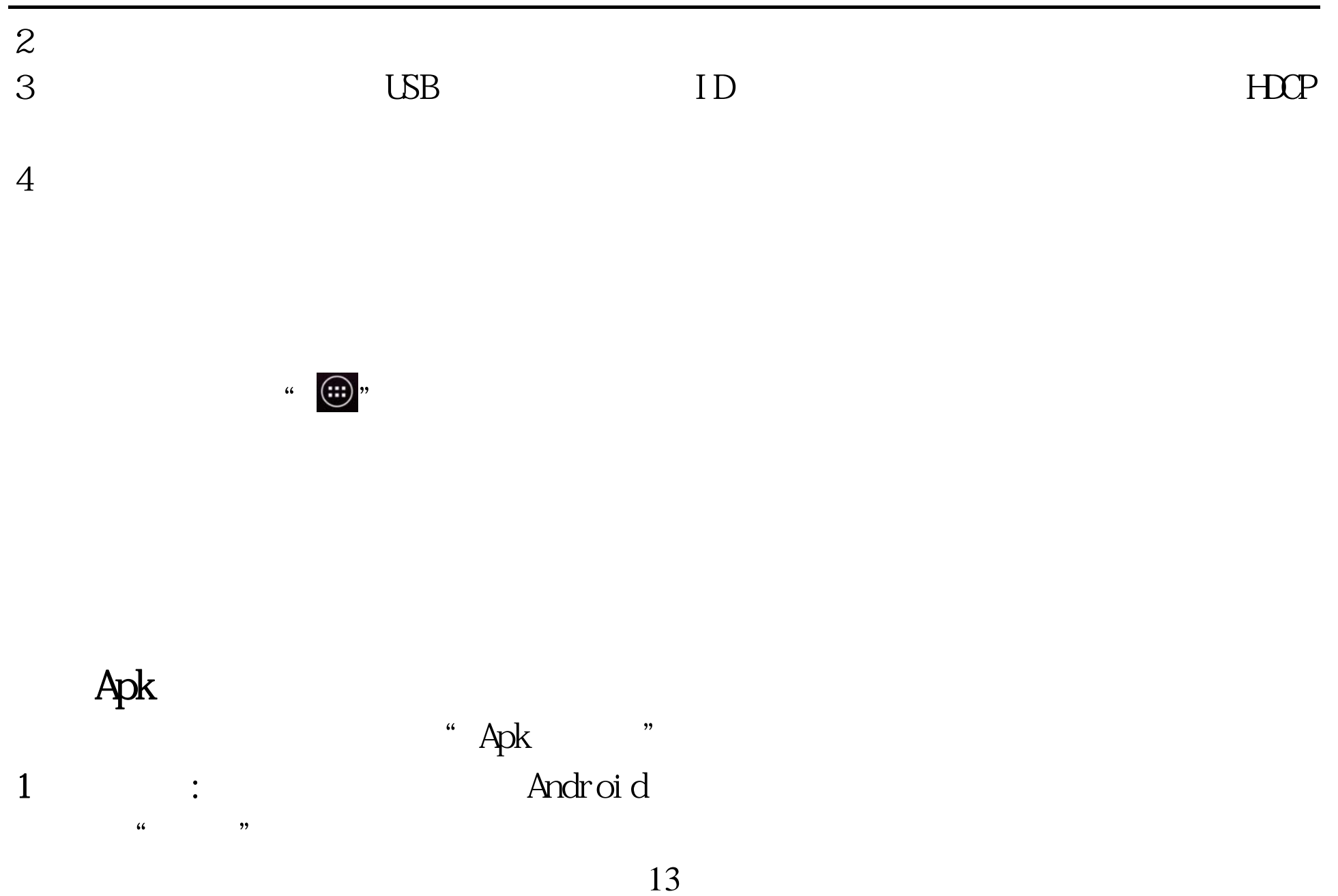

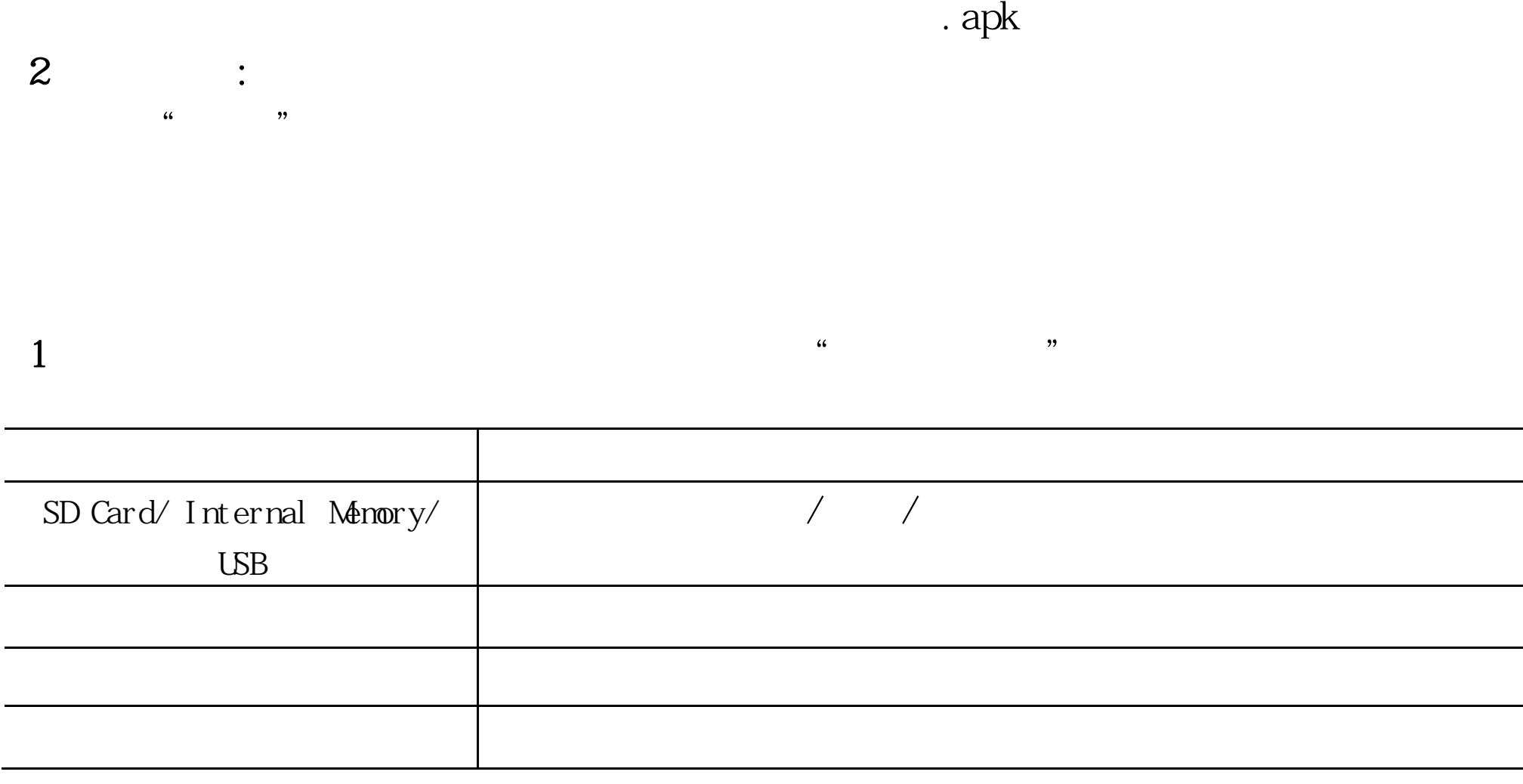

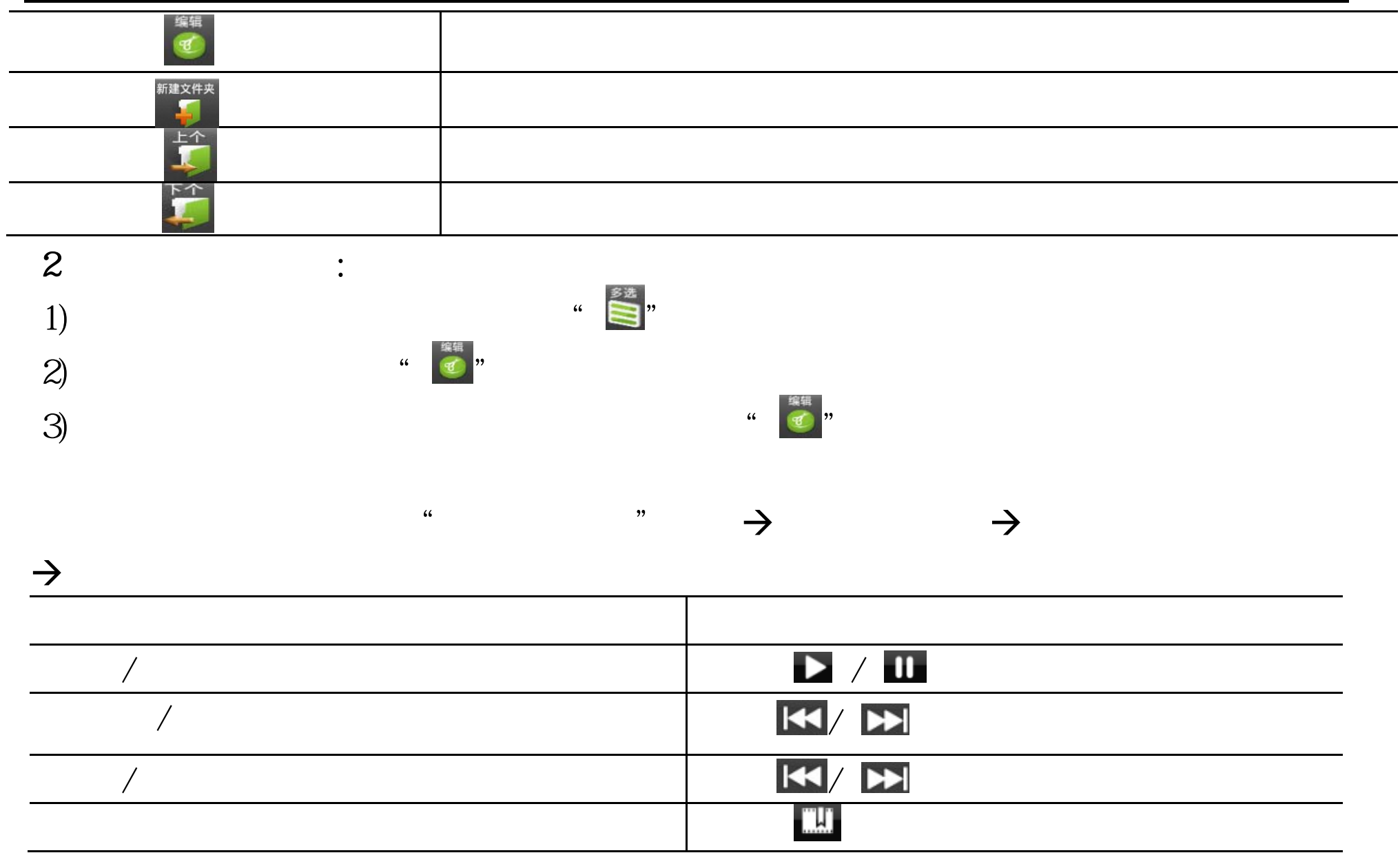

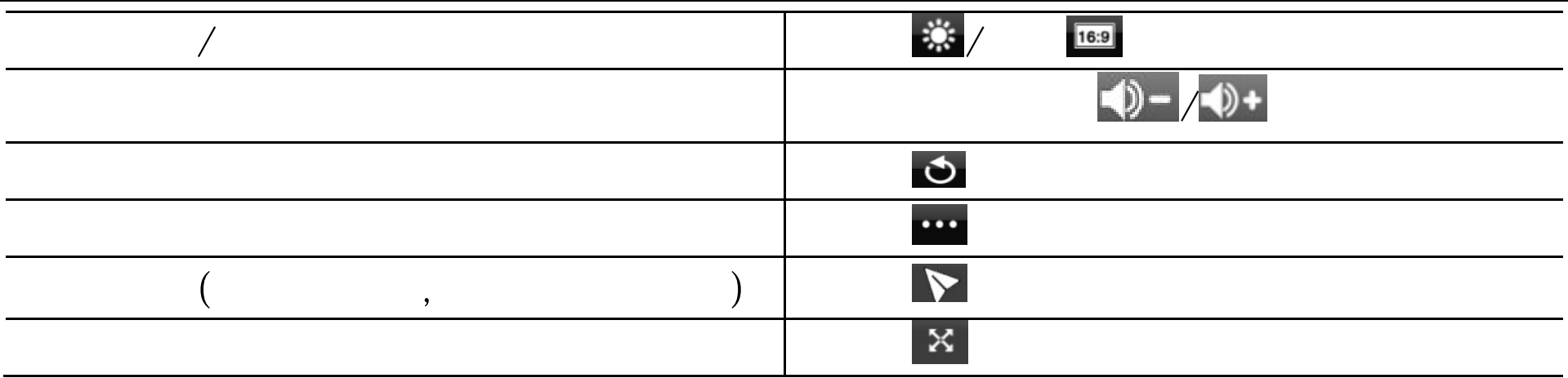

 $HM$ 

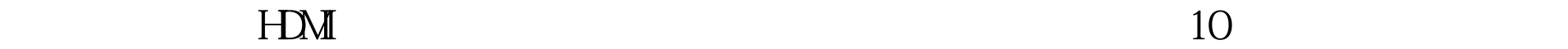

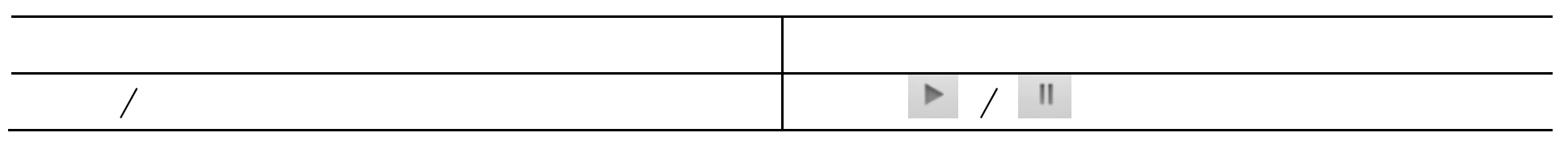

 $\frac{a}{1}$ 

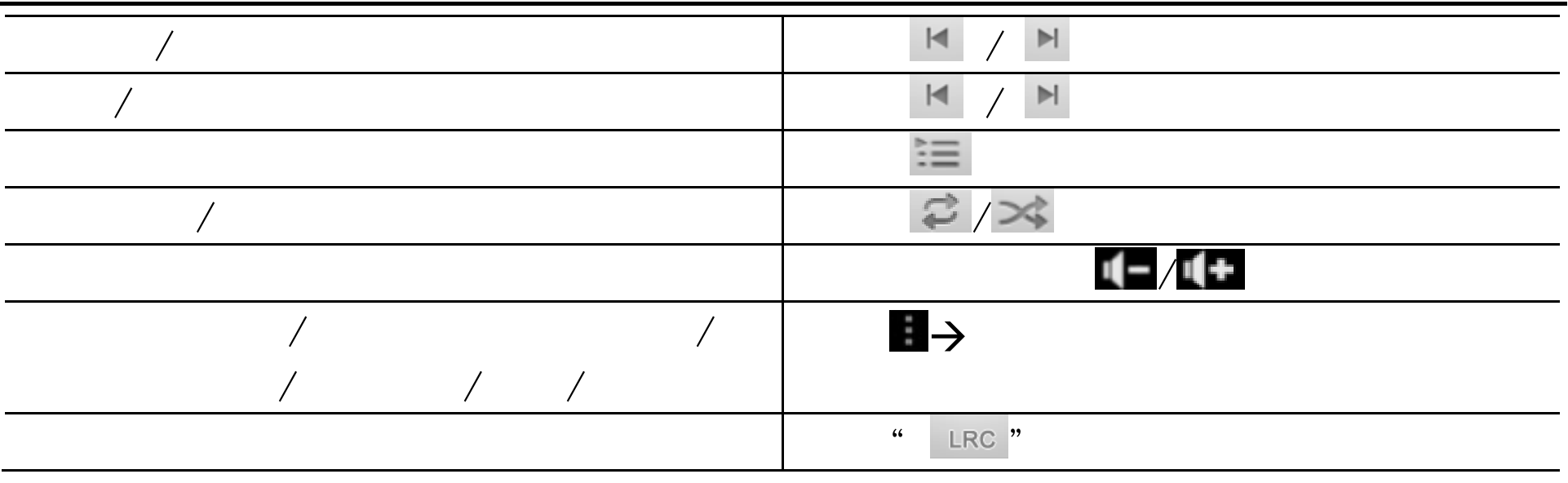

 $\rightarrow$ 

 $2<sub>l</sub>$ 

 $\rightarrow$ 

 $1$  , and a set of  $\sim$  we have  $\sim$   $/$ 

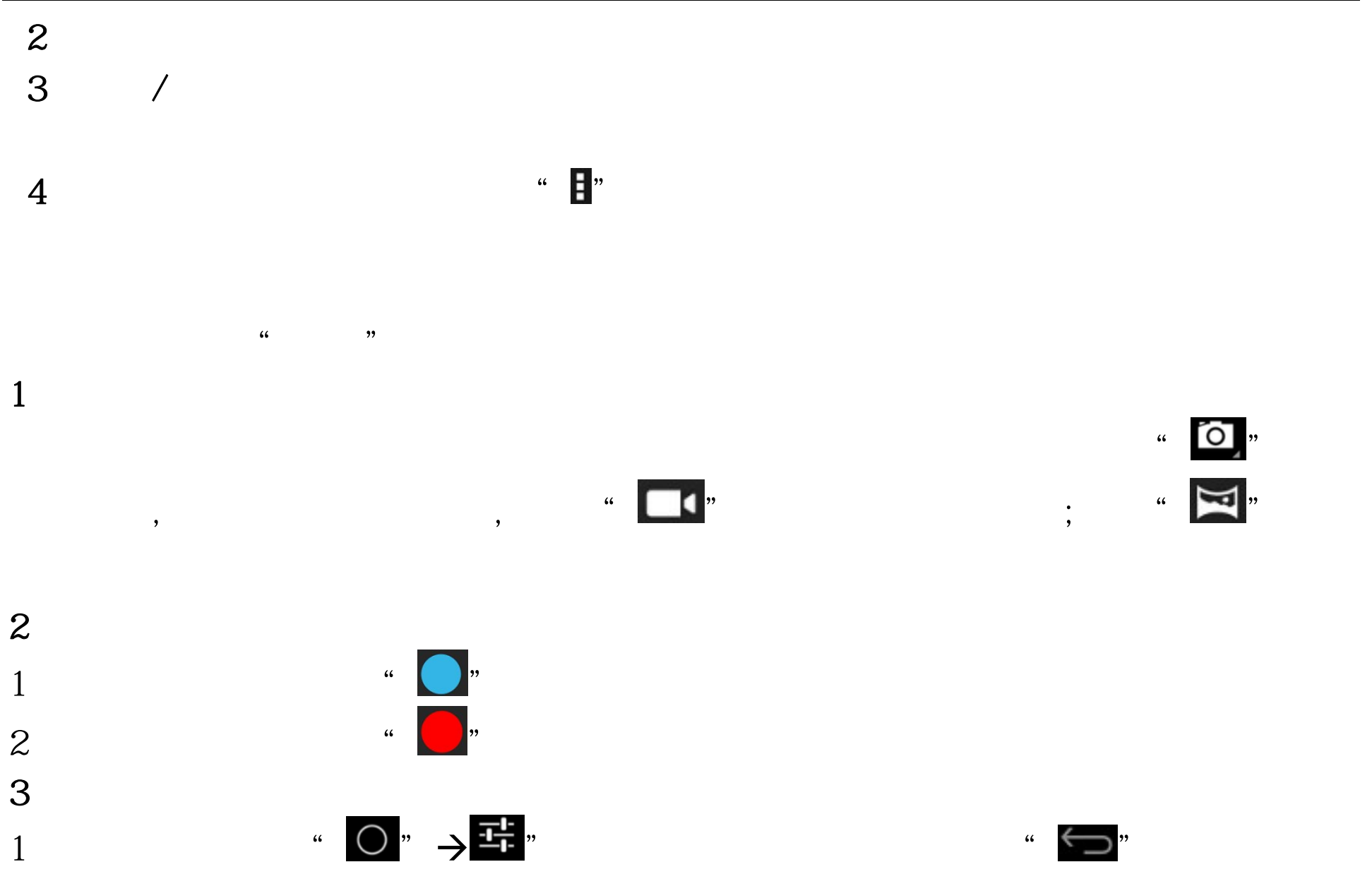

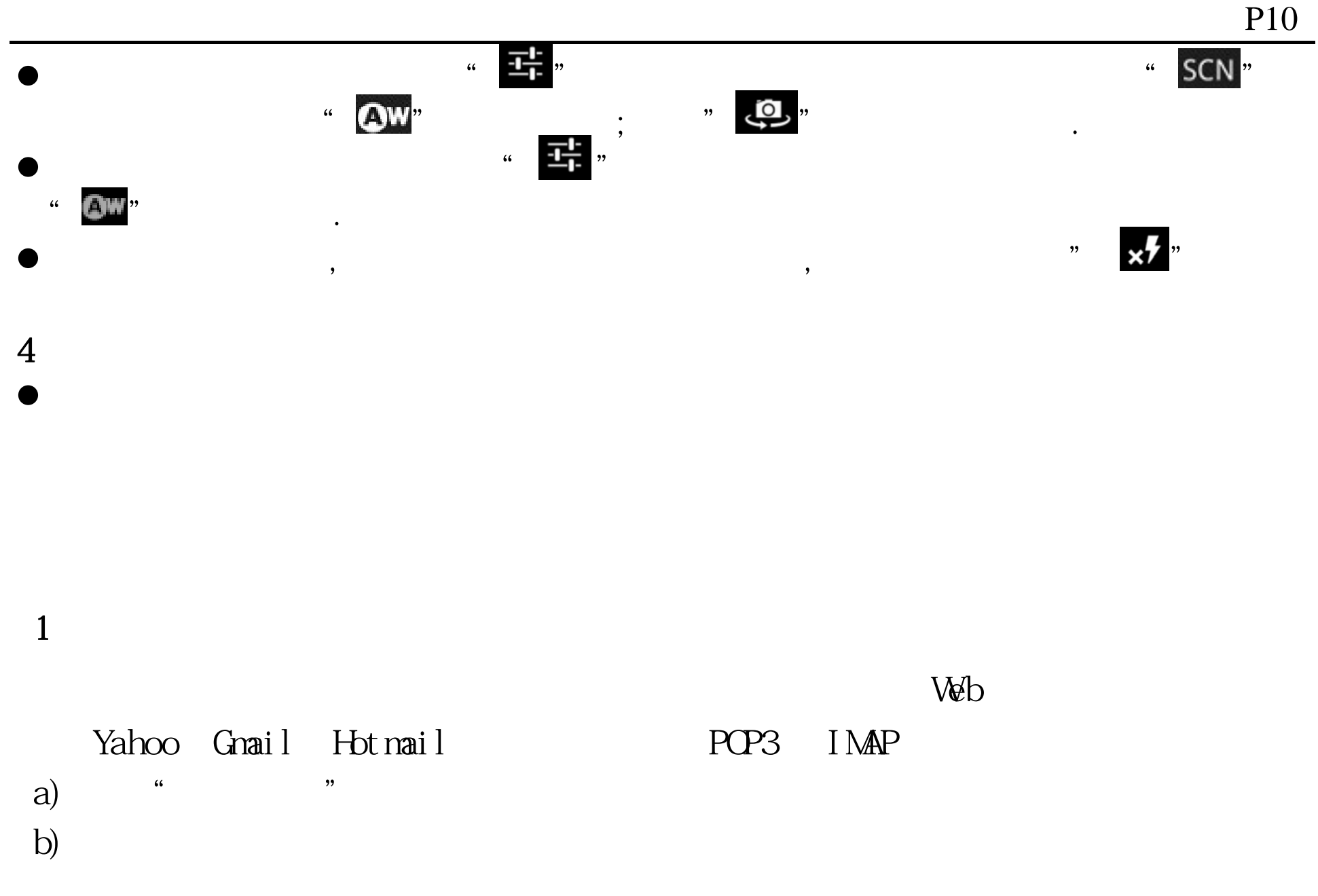

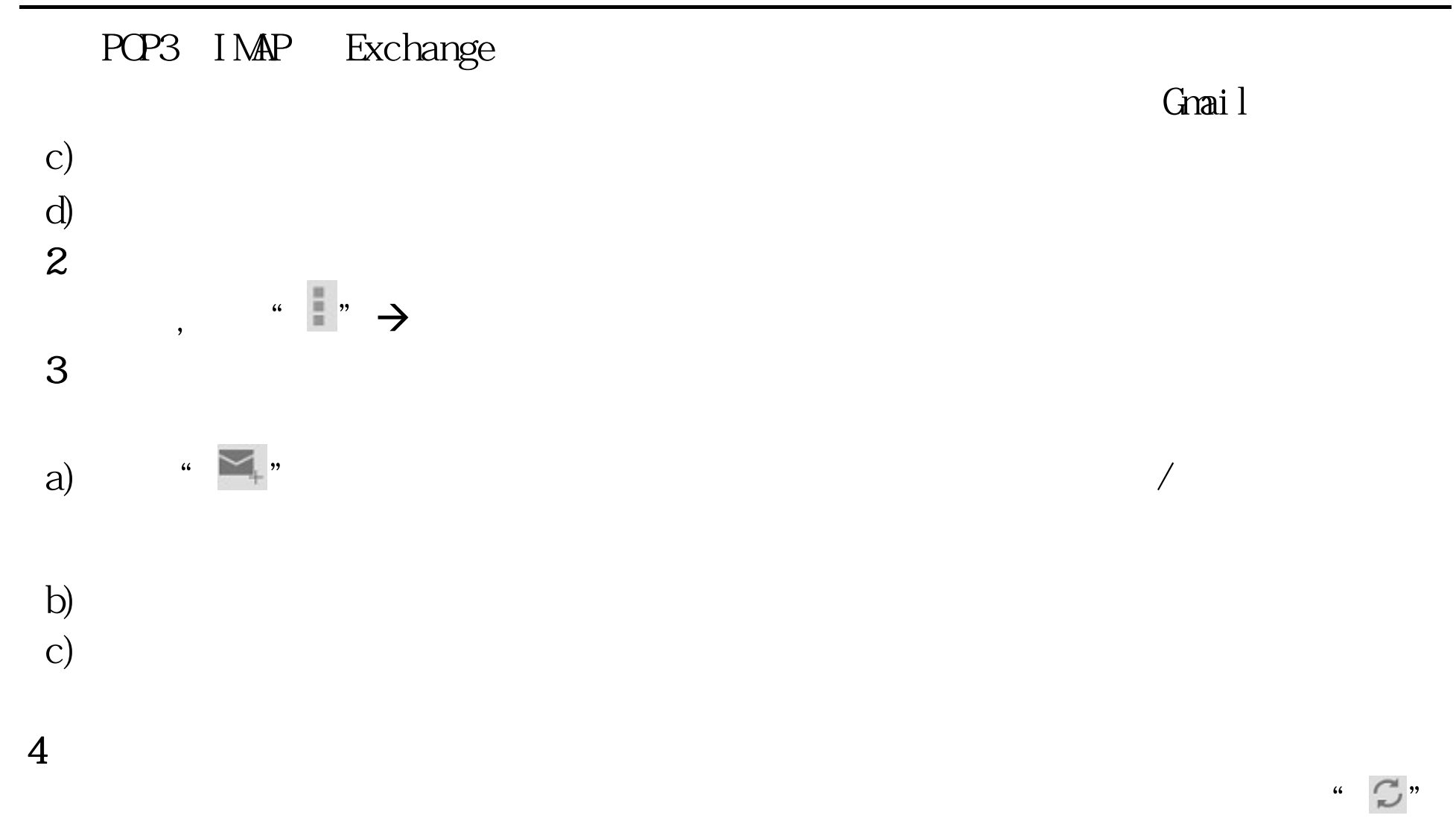

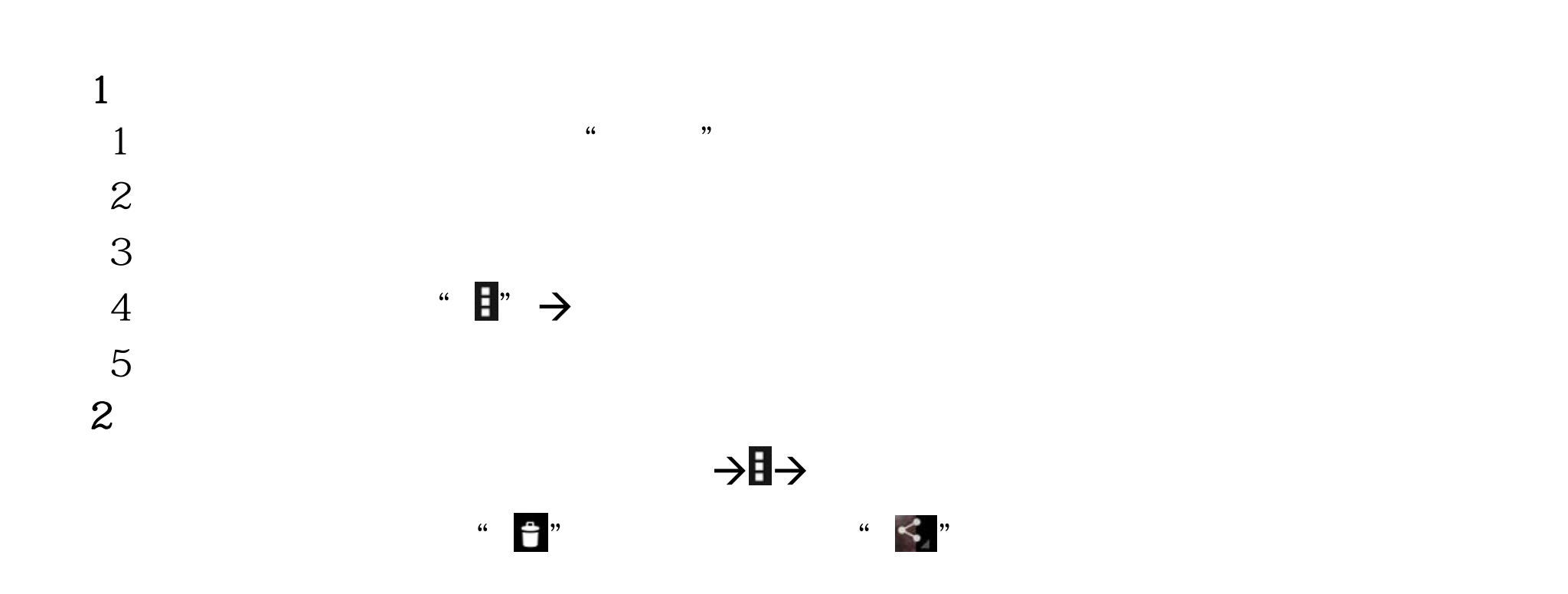

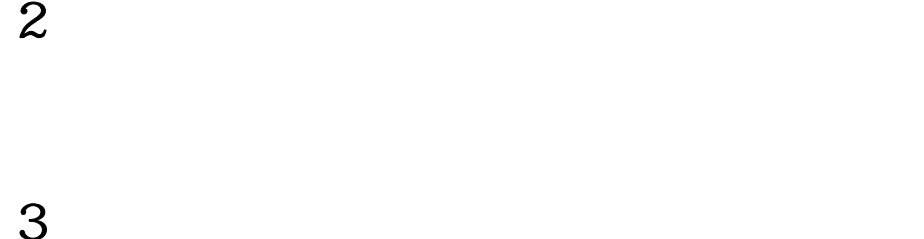

 $,$ 

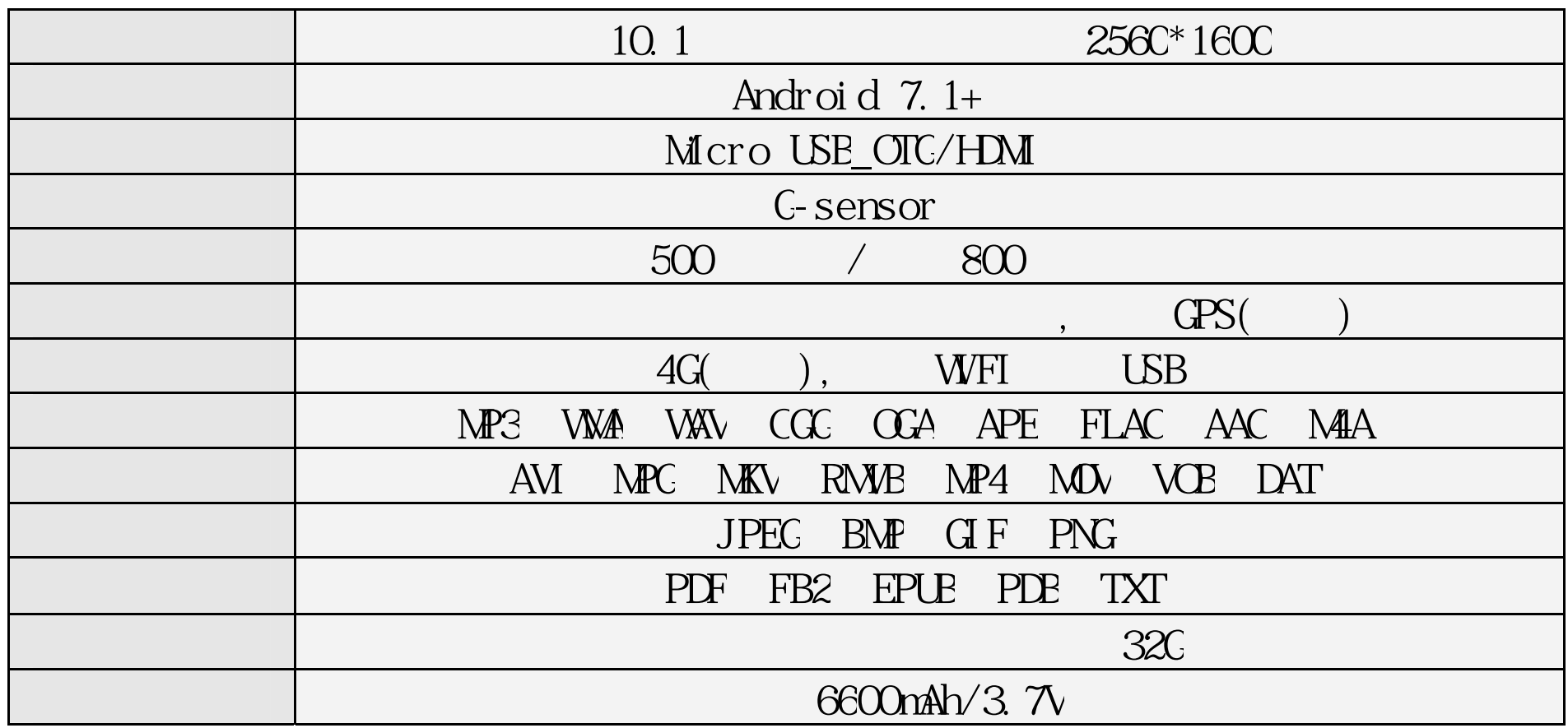

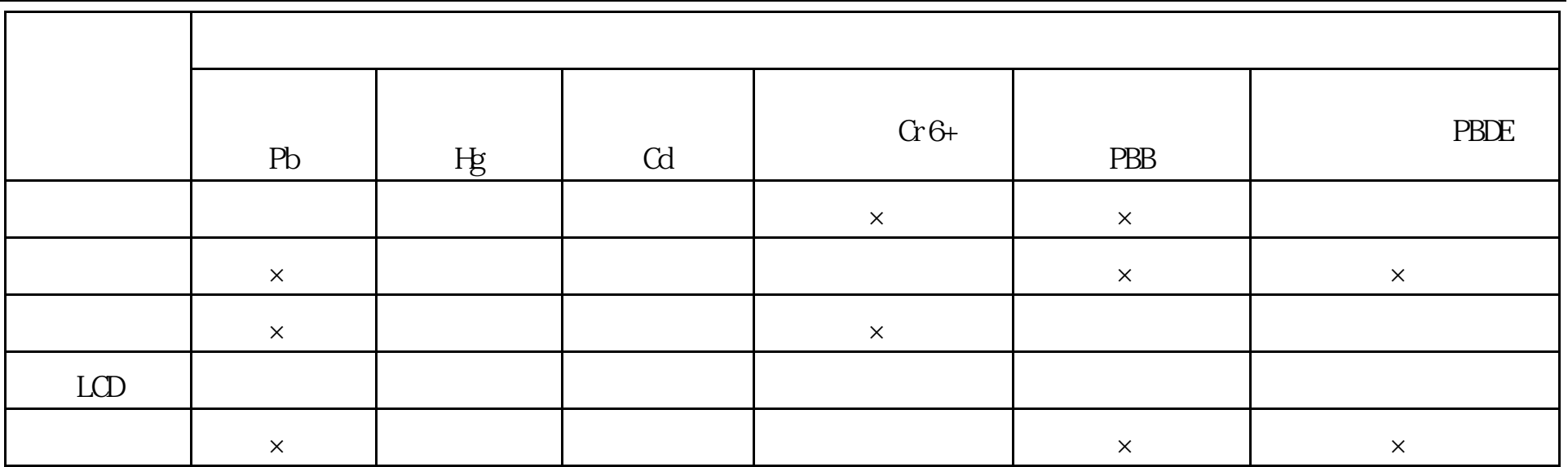

SJ/T11363-200

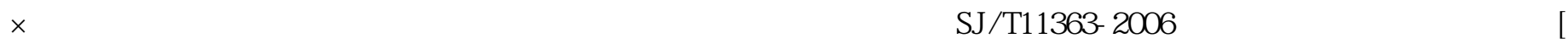

 $J$  SJ/T1 11364-2006[

 $\circled{0}$  $\cdot$  , and  $\cdot$  10  $\cdot$  10  $\cdot$  10  $\cdot$  10  $\cdot$  2.4  $\cdot$  10  $\cdot$  2.4  $\cdot$  3.4  $\cdot$  3.4  $\cdot$  3.4  $\cdot$  3.4  $\cdot$  3.4  $\cdot$  3.4  $\cdot$  3.4  $\cdot$  3.4  $\cdot$  3.4  $\cdot$  3.4  $\cdot$  3.4  $\cdot$  3.4  $\cdot$  3.4  $\cdot$  3.4  $\cdot$  3.4  $\cdot$  3.4  $\cdot$  3.4